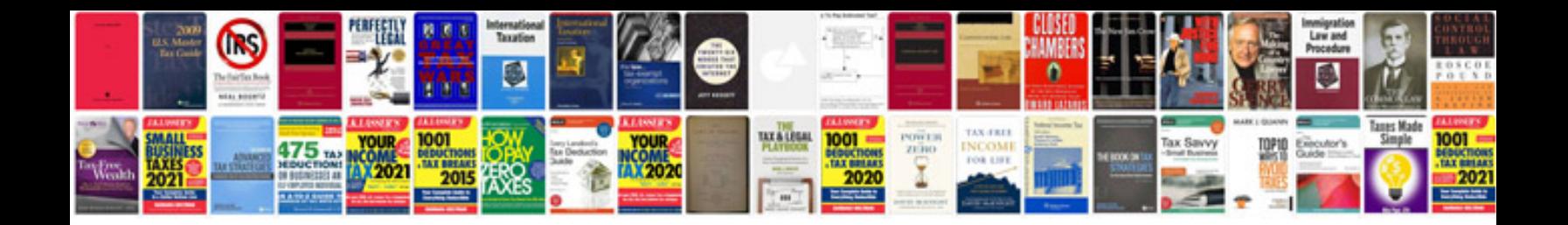

2010 lexus hs 250h owners manual

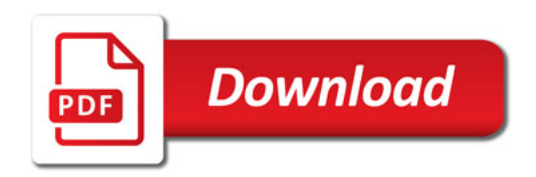

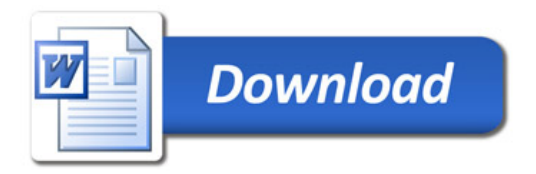